## **1.データバックアップ(現在使用中のPCでの作業)**

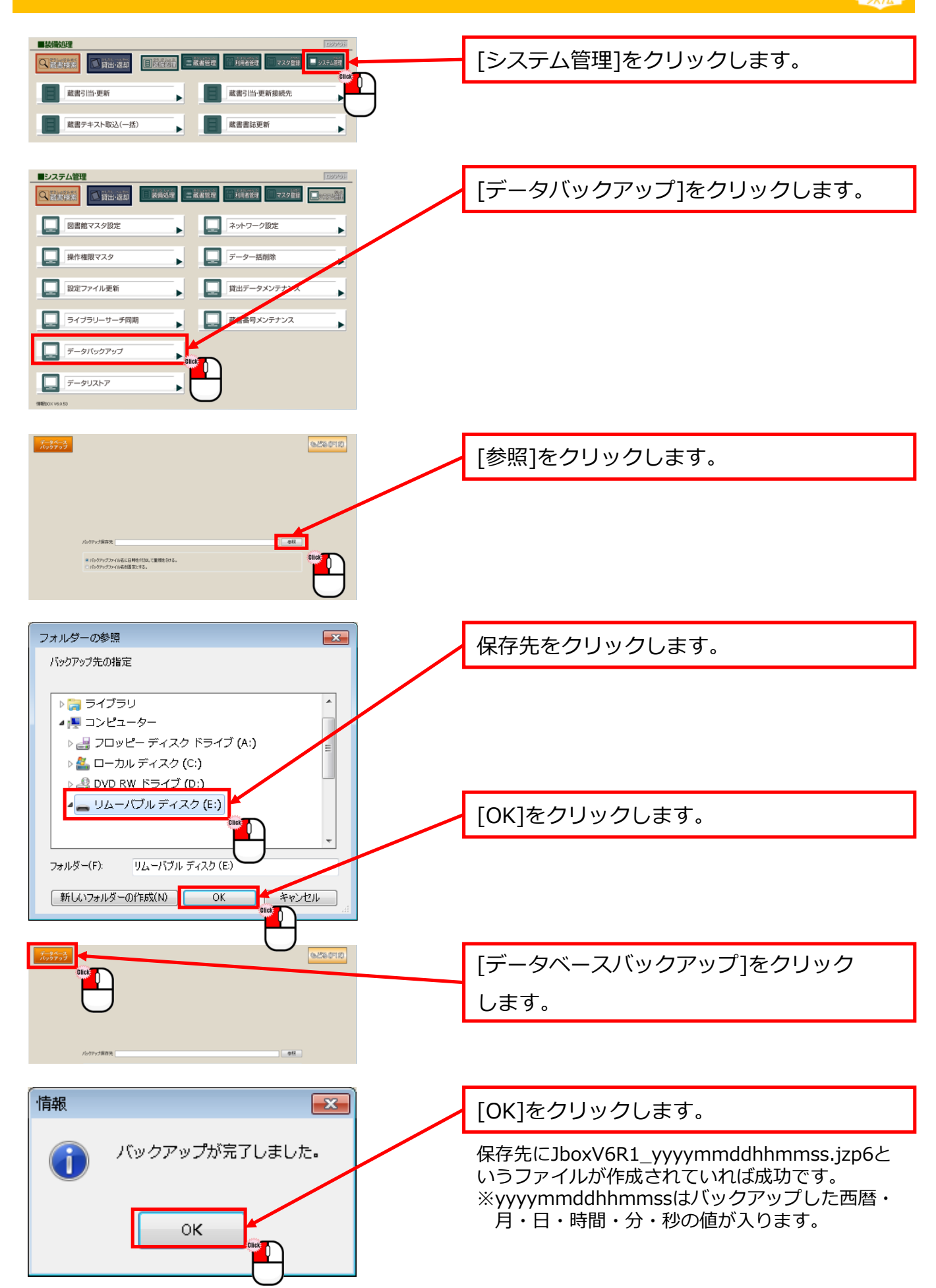

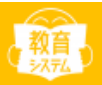

## ※インストールに関してはお手元のマニュアルをご参照ください。

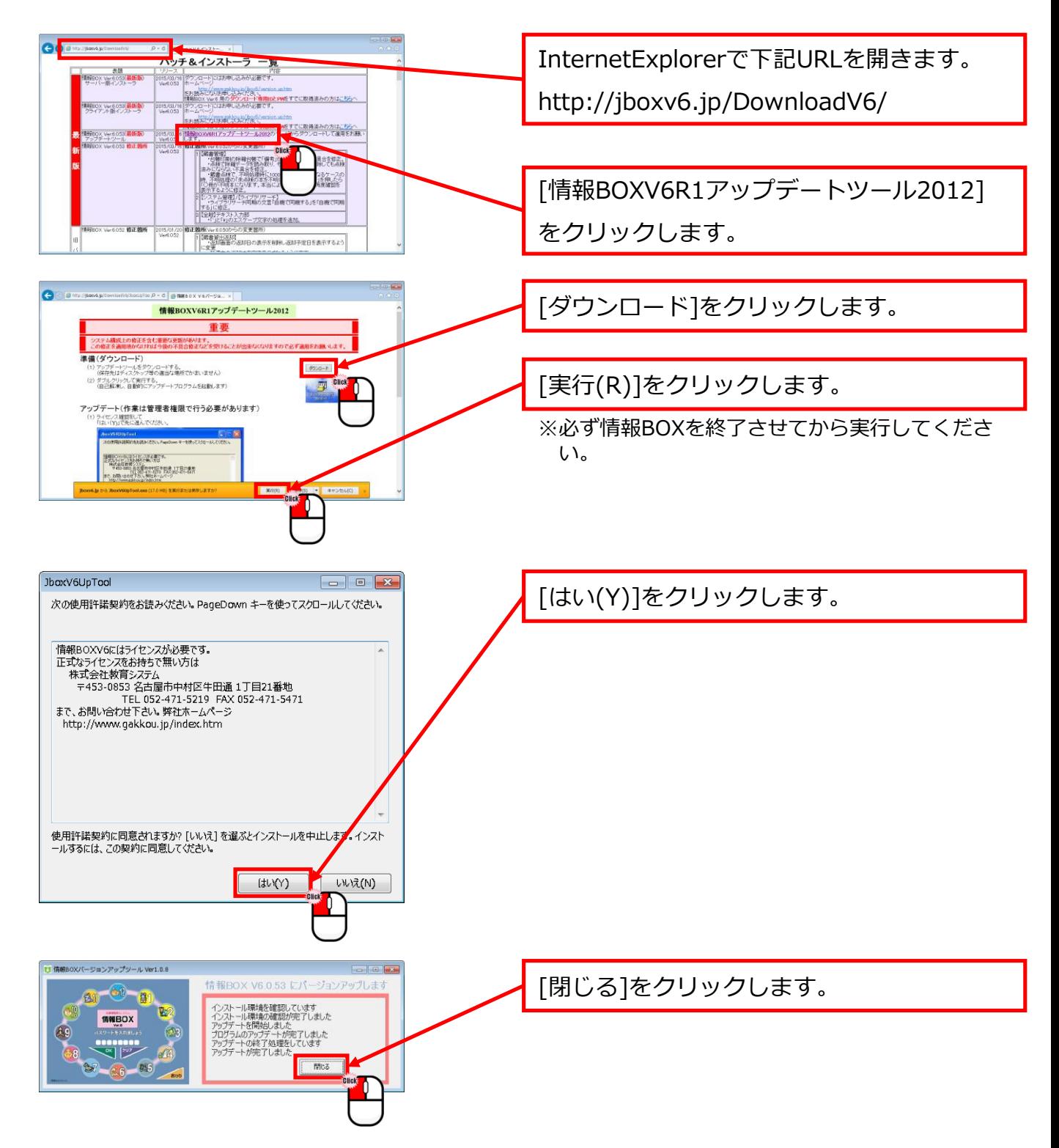

## **3.データリストア(新しいPCでの作業)**

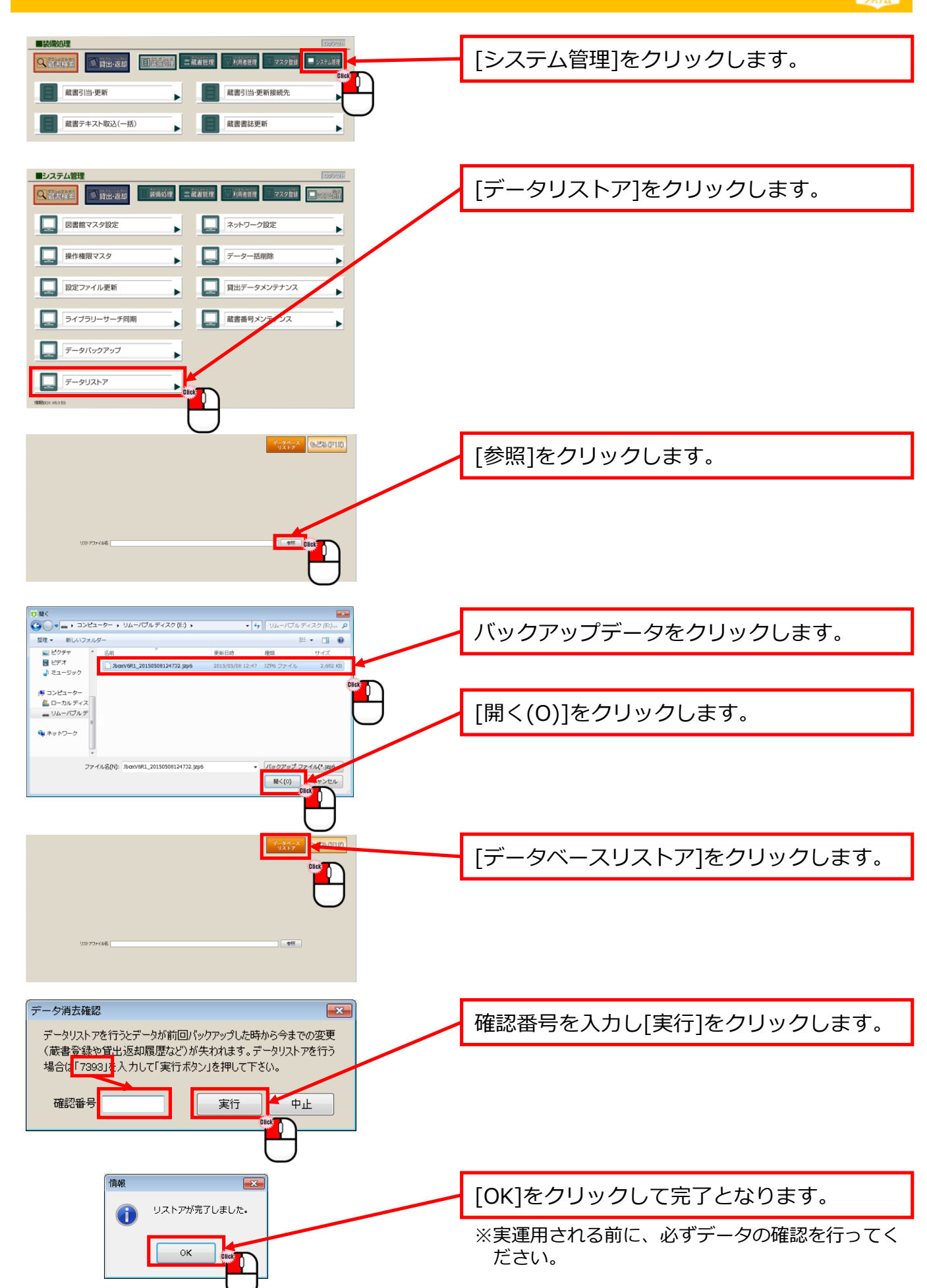